# マークガード方式による成績処理プログラム

(昭和54年5月31日 原稿受付〕

# AProgram for Grading Tests using a Mark-Card System by Hiroshi NAKANO Tatsuo ENDO

## ST NOPSE

A mark card system is reported for evaluating test results in schools.

The features of the program are:

1) The ability to check mistakes students make when they answer questions on cards.

2) The ability to select many kinds of questions. Questions can be either required and/or freely selected.

3) The capacity of giving individual students different questions by changing a parameter. The numerical answer can be invidually graded depending on the student's ID Number.

ることは,近年の教育界の傾向である。 ことができる。

 大学教育に於て電子計算機による成績処理を行なうこ とは,適用の鯖によって好ましい効果醐待されるこ 2誠頗処理プ゜グラムの鞭 とが多い。例えば、機械工学系学科の材料力学、流体力 入力データは、出題型式と配点を記入したマークカー 学,熱力学、機械設計など数値計算を要求し,その結果 ド各一枚と,学生達が記入した解答マークカードである。 が一定の誤差範囲にあるものを正解として処理できる学 解答のデータは,まず文宇型で読み込まれ,サプルーチ 科では,学生の理解の程度や心理的状況を配慮しつつ, ンASDで,学生の記入ミスのチェックを行い,記入ミ 適量の小試験及び演習を適時に行なうことにより、教育 スのない場合は、整数型または実数型の数字に変換され 効果をあげ,勉学意欲を促すことも可能と考えられる。 る。次にサプルーチンQWEで学生番号の顧にデータの

200人以内の学生を対象とした場合を,例にとり,数値解 なお記入ミスのあった場合は、エラーメッセージと記入 答方式の試験問題の成頴を評価処理するプログラムの詳 ミスを印刷する。 細について述べたものである,

本プログラムの特長は、次の通りである。 3.使用方法

- (1}マークカードへの解答の記入ミスをチェックし, 3、1、使用機及び使用言語
- (2) 出題型式として,出題数・必修・選沢を指定でき、 使用言語 フォートラン

Lまえがき 相当な汎離を持ってし}る・すなわち露数5剛 内,選択問題2問以内で自由に設定できる。

多人数教育による教育の効率化に電子計算機を利用す {3〕全学生に各人別々の故値で解答させる問題を作る

並び換えを行なう。このあと、メインルーチンで、採点 本報告は,このことをねらって開発したプログラムで, され,採点結果、平均点、ヒストグラムが,出力される。

これに対処するシステムをもっている。 使用機 情報処理教育センター I B M370-115

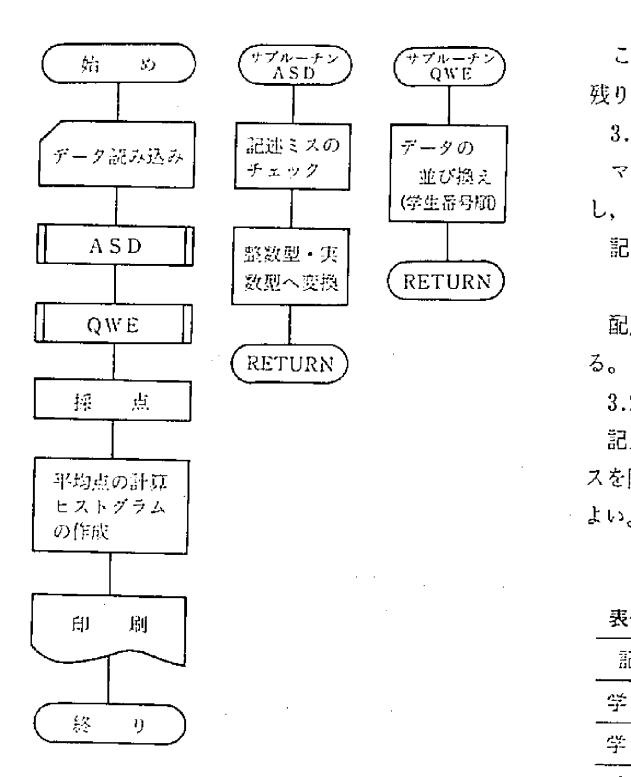

図一1 成績処理プログラム概略図

3.2、使用手順

- (1) 学生番号の下2桁をAIDとおき,これを用いて (1) 選択問題 解く問題を作成し、正解の式を導く。ついでプログ 選択コードの記入は、選択1問の場合は第14欄
- 各1枚のマークカードに記入する。 択コードの14欄,15欄の解答を書く。
- (3) 試験を行い,試験終了後,学生に必要事項と解答 (2)解答 を,マークカードに鉛筆で記入させる。 解答は,原則として有効数字3桁とする。解答枠

たため,解答数は5間以内,出題型式は下記の範囲内に D)に,定数を加減乗除したものを用いて問題を作 なっているが,その拡張は容易である。 成するとよい。

出題型式(入力データの第1枚目) 3.2,.1.試験後の手順

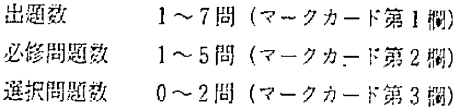

→ <del>フルーチ</del>>>
3の例では、出題数6問のうち、始めの4間は必修で、 残り2間の中から1題選択することになる。

3.2.2.配点、

 マークカードに各]題ごと2欄使用して配点を記入 し,これを2枚目の入力データとする。

記入例(出題数6問,必修4問,選択1問の場合)

数型へ変摸 RETuRN 1⑪2030351515(第]欄~第12欄)

配点は,問1から順に10,20,30,35,15,15点とな

3.2.3. 解答記入方法

記入事項,記入例を表1,図-2に示す。学生の記入ミ スを防ぐ為,試験終了後に時間を与え,記入させるのが

表一1 解答記入事項

| $\cdots$ and $\cdots$ |   |                        |                     |
|-----------------------|---|------------------------|---------------------|
| 記入事項                  |   | 記入<br>掴                | 記入形式                |
| 学                     | 年 | 第1欄                    | 聖子<br>ेर            |
| 学生番号                  |   | $2 \sim 5$             | 整数                  |
| 氏                     | 名 | $6 - 13$               | ローマ字                |
| 選択コード                 |   | 14と15                  | 監 数<br>(運択した問題番号)   |
| 犀                     | 答 | $21 - 40$<br>1 開につき5 欄 | 93<br>τt<br>(有効数3桁) |

 ラムの所定の位置に正解を与える式を組み込む。 に,選択2問の場合はMと15欄に田く。選択問題の ② 出題型式(出題数,必修,選択)と配点とを決め 解答は,必修問題の解答の次の枠から,順番に,選

3.2.1. 出題型式 カランス アンチュー アンチュー は、1題につき5欄としたので、解答が大きすぎた 学生1人に付きマークカード1枚を使用するものとし り,小さすぎる場合には、学生番号の下2桁(AI

ソースプログラムと入力データとを図-3に示す順に 並べ、カードリーダーにかける。

この際、データカードのあとのコントロールカードを のけておき,リードさせる。そして,り一ドチェックに 記入例(出題数6問,必修4問,選択1問の場合) ひっかかったカードを,逐次抜き取り,最後に訂正して 641 (マークカード第1欄~第3欄) コントロールカードと一緒に再リードさせるとよい。

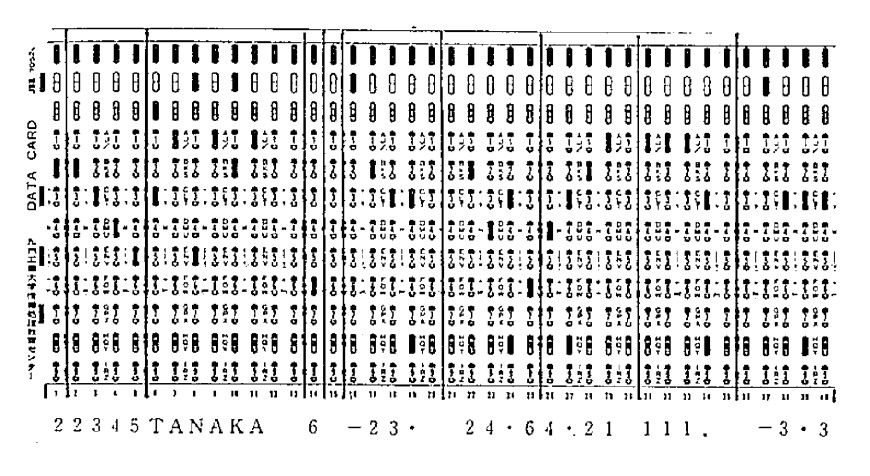

図一2 解答記入例 (出題数6問,必修4問,選択1問の場合)

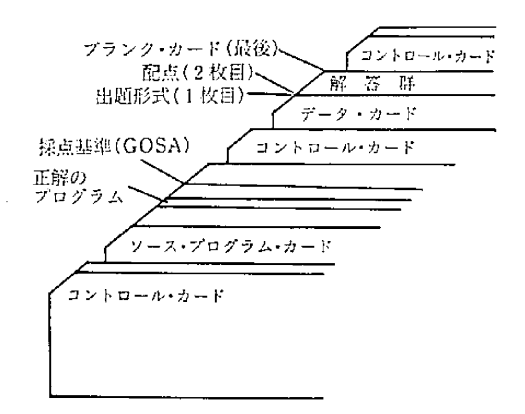

図一3 カードの構成

3.2.5. 出題例とその場合の正解を導くプログラム 材料力学の章末テストに、本プログラムを使用して成 紙の評価を行った。その中から、出題例と正解を導くプ ログラムを示す。

出題例 200(rpm)で、AID(PS)の動力を伝達する軸の 直径丸棒D(mm)は、いくらか。ただし、許容 応力 $\tau_w = 3 \text{ kg/mm}^2$  とする。

正解のプログラム

公式より,  $d = 71.5^3 \sqrt{PS/n \tau_w}$  $d = 71.5^3 \sqrt{A1D/200 \times 3}$ ゆえに、プログラムは、  $A(X) = 71.5 \times (A1D/600)^{0.333}$ X: 問題番号 (1~7) AID:学生番号の下2桁

### 4. プログラムの構成

メインルーチンと2つのサブルーチンから成る。ソー スプログラムは、今回、フォートランで書き、パンチカー ドを用いた。入力データは、マークカードを用いた。

4.1. メインルーチン

(1) 読み込み

出題型式、配点を整数型で読み込み、次に解答群 を文字型でプランクカードが現れるまで読み込む。 (2) 採点

サブルーチンASD、QWEから戻ったデータを もとに採点する。記入ミスがある場合は,エラーメッ セージとエラー個所を印刷する。学生番号の記入ミ スがある場合、採点を省略し点数を0とおく。選択 コードまたは解答に記入ミスがある場合は、その簡 所の答を0とおいて採点する。

なお、今回採点基準の誤差範囲を、±3%とおい ているが、これは状況に応じて適時変えることがで きる。

- (3) 平均点を計算する。
- (4) ヒストグラムを作成する。
- 4.2. サブルーチン A S D

マークシート方式では、かならず学生達の記入ミスを 考慮しなければならない。記入ミスの内容としては、マー ク不良、マークミス、プログラム中の変数とタイプが麗 なる等があり、これらの対象として次の方法が考えられ る。

(1) データを、整数または実数型で読み込んで実行さ

 せ・エラーが起これば,エラー箇所を訂正し再実行さ 4.3.サブルーチンQWE せ,正しい結果が得られるまでこれを繰り返す。 学生番号順に,入力データ,チェックコード,変換さ

- (2) 実行を2度に分け、最初は文字型で読み込み れたデータを並びかえる。 チェックだけのプログラムにかける。次にエラー箇 所を訂正し, 整数または実数型で読み込み実行させ 5. 成績処理プログラム
- (3) 文字型で1文字ずつデータを読み込み, 記入ミス す。 のチェックと処理を行い。記入ミスのないものは **整数または実数へ変換する。解答については、さらのでは、あとがき**

い(3}の方法を用い・これをサブルーチンASDとした。 使用されれば幸いである。 次にチェック事項と内容を述べる。 ' 採点に関しては,解答のみが評価の対象となり,思考

がはいり,チェックコードに1が記憶される。記入ミス 問題を出す。b)1つの出題について設問を多くする。 がなければ,整数型へ変換される。 c)易しいものから順次問等う。

4.2.2.選択コードのチェック

 記入ミスがあれば.選択コードは0となり,チェック 謝 辞 コードに2または3がはいる。記入ミスがなければ、整 本プログラム作成にあたって御指導いただいた九州工

4.2.3.解答コードのチェック に深く感謝いたします。

記入ミスがあれば、その箇所の解答は, 0.0となり チェックコードに,記入ミスをした問題番号が記憶され る。

る。<br>
おんなおもちゃんのサイトを、表2,1~2,3に示

に5文字分を1つの変数に変換し、実行させる。 福子計算機による成績評価を行う場合、使用者の目的. 今回は、記入ミスの対策として、最も手間のかからな 状況によっては,本プログラムを参考にして適宜修正し,

 4.2.1.学生番号のチェック 過程が把握しがたい。この欠点は次の工夫によって幾分 記入ミスがあれば, 学生番号に仮の数値(9999) 改善されるであろう。すなわち, a) 難易度のことなる

数型へ変換される。 大fi!」報処理教育センターの方々及びProf. Wechselblatt

C2 1909 | IDE34+2001+ICE1 3+2001+10CC7+2001+ANSE7+2001+N+9C+N0XY<br>| 21 1695109 | ISC73+1XC2001+IDSE111+A171<br>| DATA|| IB+IH+HOSI+LOSZIH +10+190+11=07 スカデータ  $1D$ IC. チェックコード TEADLETING THEIR WATERST<br>MEADLETING ICLEARING  $\left\{ \right.$ 出題形式読み込み 学生の必要な記入事項 IDC. ANS. 解答  $N<sub>O</sub>$ 出题数 ilin 1 NOX. 必修問題数 าบ มั∍ม∗บ 11 J=J+1<br>
READ(5,149) ([B(I,J),[=1,76]<br>
140 FTR3ATI531,244,2741]<br>
MRITE(6,160) ([D(1,J),1-1-1,MC)<br>
160 FTR3AT(19, A1,5X,441,5X,244,5X,241,515X,541))<br>
IF(1D(2,J),1E-19) G) T7 11<br>
ME3J-1<br>
Me419) G) T7 11 選択問題数 NOY. 学生の解答 NOXY. 解答数 の読み込み marizu-n 113=1201111051311111<br>1111=7.01707\*1100.+1101<br>1121=71.5\*1410/600.1\*\*0.33333  $\cdot$  IS. 配点 正解を導くプログラム例 IX. 得点 IDS. ヒストグラムの度数 \\\;-<br>\\\\$)=\\$0.+A|D}+AID/???.  $1.51 \pm 0.$ 151=7<br>IF(NOY.E0.0) 6D TC 76<br>IF(NOY.E0.1) 6D TO 76<br>SENI=ANS(NOX\*1,11)<br>6E12=ANS(NOX\*2,11) 正端のプログラム Å. - 12 12 1131 1031 2111<br>- 00 10 16<br>- 051=ANS (10X+1,11)  $76$ 76 CRITINUE 76 CP1113UE<br>
1914 2015 2017 10:<br>
1916 2017 10:31<br>
1910 2018 11:31<br>
1916 2018 11:31<br>
1916 2018 11:31<br>
1916 2011 11:35<br>
2011 2014<br>
2011 12:45<br>
2011 2014<br>
2011 11:31<br>
2011 12:45<br>
2011 11:45<br>
2011 11:45<br>
2011 11:45 選択問題のふり分け  $34$   $415$  $112$ ,  $113 = 3$ .  $37.10.45$ 36 IF(NX-HE-10C(7,11)) 51 T9 22<br>APS(NX,11)=5EM<br>T5 (NX-HE-10C(5,11)) 51 T0 24<br>22 IF(NX-HE-10C(5,11)) 51 T0 24 22 IF (NX.HE. 10015, 111) 77 10<br>
22 IF (NX.HE. 1005<br>
77 17 45<br>
23 YIST(Y, 1112)<br>
45 S=1ANS(NY, 11)-4(YV))/A[1X)<br>
753-485[F]<br>
1554-61-12-23) 90 T7 60<br>
1554-61-12-23) 90 T7 60<br>
60 CYTIME GOSA. 解答の相対誤差 採点 (本例は,±3%を基準) の絶対値 **60 COUT ENDE**  $200 \n  
\nR1111=151\n  
\n17213,113=190(2,11) +190+100(13,11)   
\n170(2,11) =190(2,11) +190+100(13,11)   
\n190(2,11) =190(1,11)   
\n191(12,11) =190(11,11) +11=2,71,155,1435(12,111),12=1,101   
\n191(166,290) 110(111,111) +11=2,71,155,1435$ 学生の書込事項と得点の印刷 正解の印刷 יה ישראל<br>תוכנות המונחים ב-10 מל חל<br>לי סז רב ומבסב: 10 מלוחז 19 (1871)11.62.21 51 10 70<br>
124016 (1902)10 (12,11)<br>
124016 (1903)10 (12,11)<br>
200 FORMAT(19 ,19X,78065338=,A1,9X,1195681AK00095)<br>
20 70 1111006<br>
13 30 72 (1141,813)<br>
13 30 72 (1141,813) 選択コードのチェックと印刷 TECTOR4, 111.82.91 51 TO 72<br>IECICIN4, 111.82.91 51 TO 72<br>N7=5+5\*N1 解答のチェックと印刷  $11 - 112 + 4$ 1911E(6,320) IC(194,11),(10(1,11),(=102,413)<br>320 FORMAT(10 -103,7HeERRORe,5HPROB=111,5X,531)<br>72 CONTINUE<br>1911 TO 50 55 (111516, 340) (IDII, II), I=I, 341

### 表一2-1 成績処理プログラム

界 $-2-2$ 

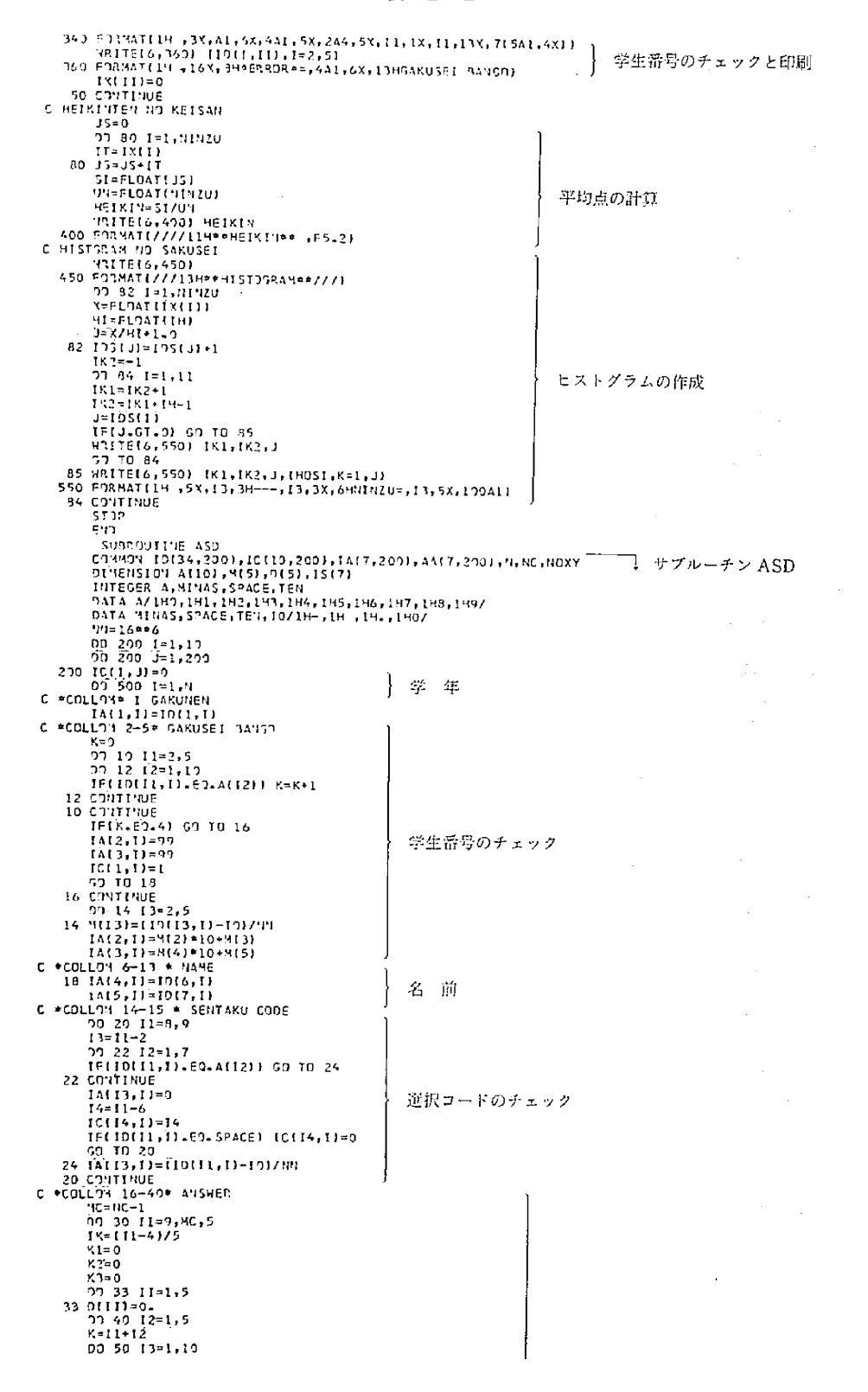

70

FFIDIK, II.EO.A(I3I) 59 TO 40<br>
TEIDIK, II.EO.A(I3I) 59 TO 40<br>
TEIDIK, II.EO.A(I3I) 59 TO 40<br>
TEIDIK, II.EO.A(I3I) 59 TO 40<br>
TEIDIK, II.EO.SPACE) 59 TO 49<br>
TEIXLEO.<br>
RISERI:<br>
10 COTTINUE<br>
34 AAI K, II.PO.<br>
11=IKA<br>
TEIXLEO.<br> 解答のチェック 文字型数字 ï 実数型数字  $[F(X),E0,0) \t0 \t\t10 \t\t 3k-8-10 \t\t 5k-10 \t\t 6k-10 \t\t 7k-10 \t\t 7k-10 \t\t 7k-10 \t\t 7k-10 \t\t 7k-10 \t\t 7k-10 \t\t 7k-10 \t\t 7k-10 \t\t 7k-10 \t\t 7k-10 \t\t 7k-10 \t\t 7k-10 \t\t 7k-10 \t\t 7k-10 \t\t 7k-10 \t\t 7k-10 \t\t 7k-10 \t\t 7k-10 \t\t 7k-10 \t\t$ 解答への変換 5つの変数を実数型 の1つの変数におく。 IF(K2.GE.1) 9=-9<br>MH=5-K3 WEF5-X3<br>S=10.<sup>eeRR</sup><br>AALIK,IPB/S<br>30 CONTINUE<br>500 CONTINUE<br>REFURN E12 ċ. SUBROUTINE 9NE<br>COMMON 10134,2001,IC110,2001,IOC17,2001,ANS17,2001,N,NC,NOXY =<br>\_\_CALL ASD T サブルーチンOWE 学生番号順に並びかえる。 00 20 L=K,N<br>
4=1.41<br>
4=1.41<br>
1.4100(2,81)\*100+100(1,84)<br>
1F(RK,LT,RL) 60 19 29<br>
100 30 J=1,N<br>
100 32 J=1,NRX<br>
100 32 J=1,NRX<br>
100 32 J=1,NRX<br>
4MS(J,K)=4MS(J,K)<br>
4MS(J,K)=4MS(J,K)<br>
4MS(J,K)=4MS(J,K)<br>
4MS(J,K)=1NRX<br>
11344X=1  $\epsilon$  $\ddot{\phantom{0}}$ 10 COVITINUE<br>RETURN<br>END

表一2-3

 $\overline{21}$